## **Dla przedsiębiorcy**

*Published: Monday, 19 September 2016 10:33 Hits: 52456*

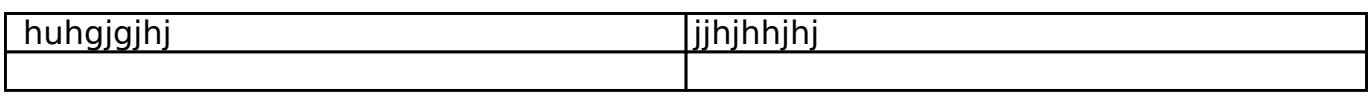

*[wpisanie\\_do\\_rejestru\\_sc\\_au\\_za\\_granicą.pdf63.02 KB](images/wpisanie_do_rejestru_sc_au_za_granic%C4%85.pdf)*

*wpisanie\_do\_rejestru\_sc\_am\_za\_granicą.pdf*

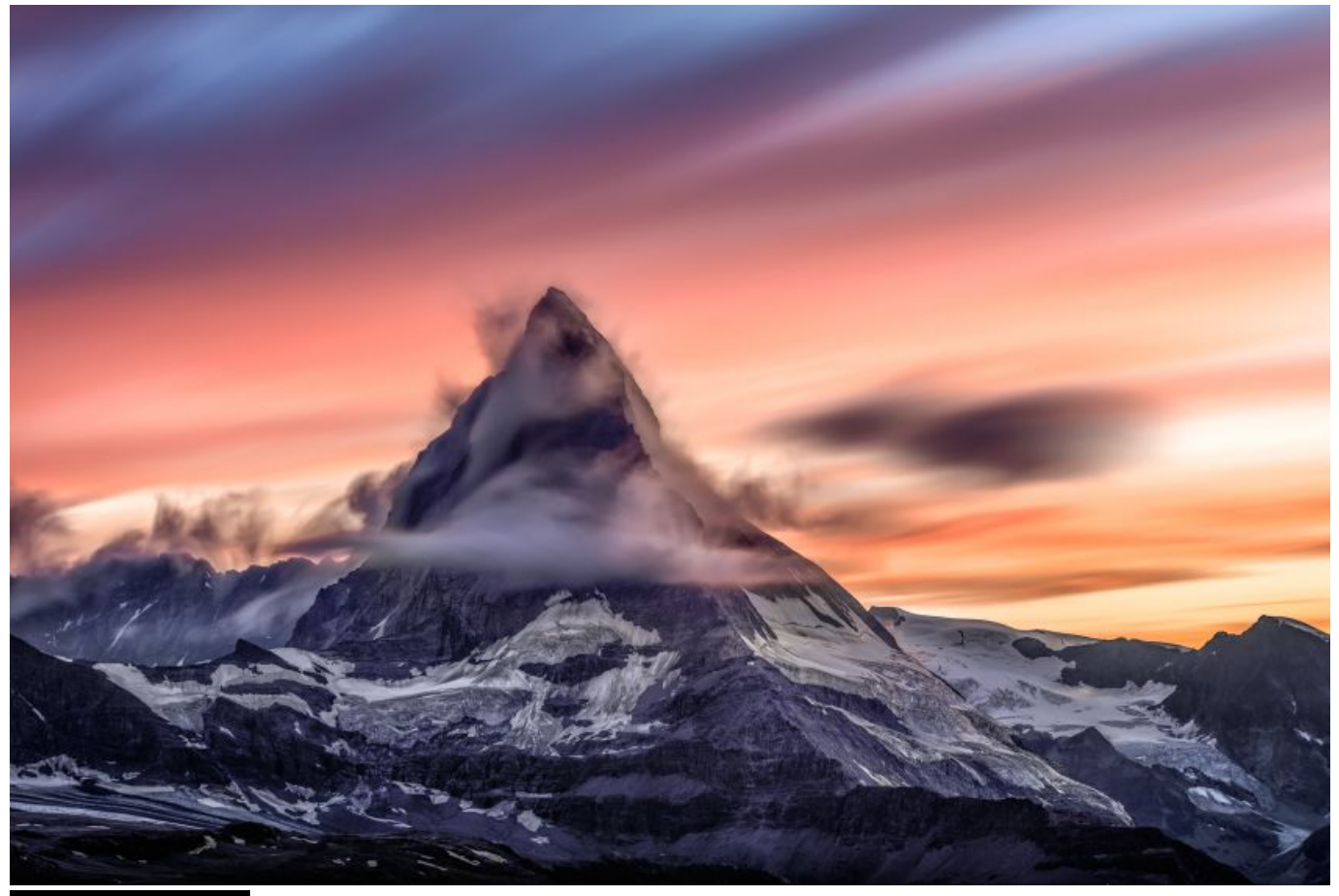

*Nasz nowy opis*

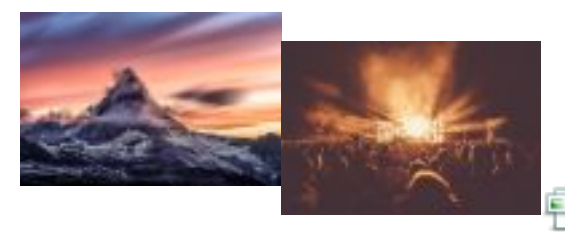

*photo-1470104240373-bc1812eddc9f.jpg57.68*

*KB*

## **Dla przedsiębiorcy**

*Published: Monday, 19 September 2016 10:33 Hits: 52456*

*jak wstawic mape google*

*test*

*JCE FIX*

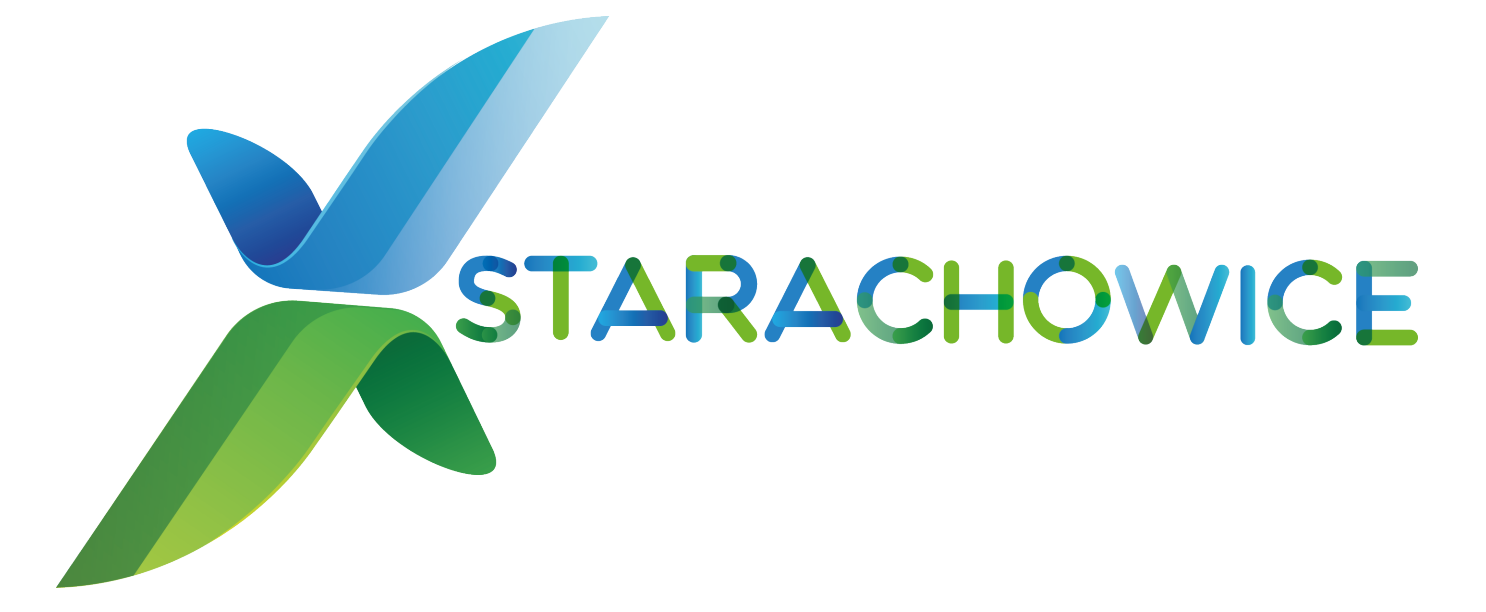